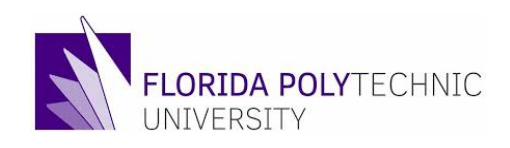

## **PROCUREMENT DEPARTMENT**

## **Change Order Form**

**procurement@floridapoly.edu**

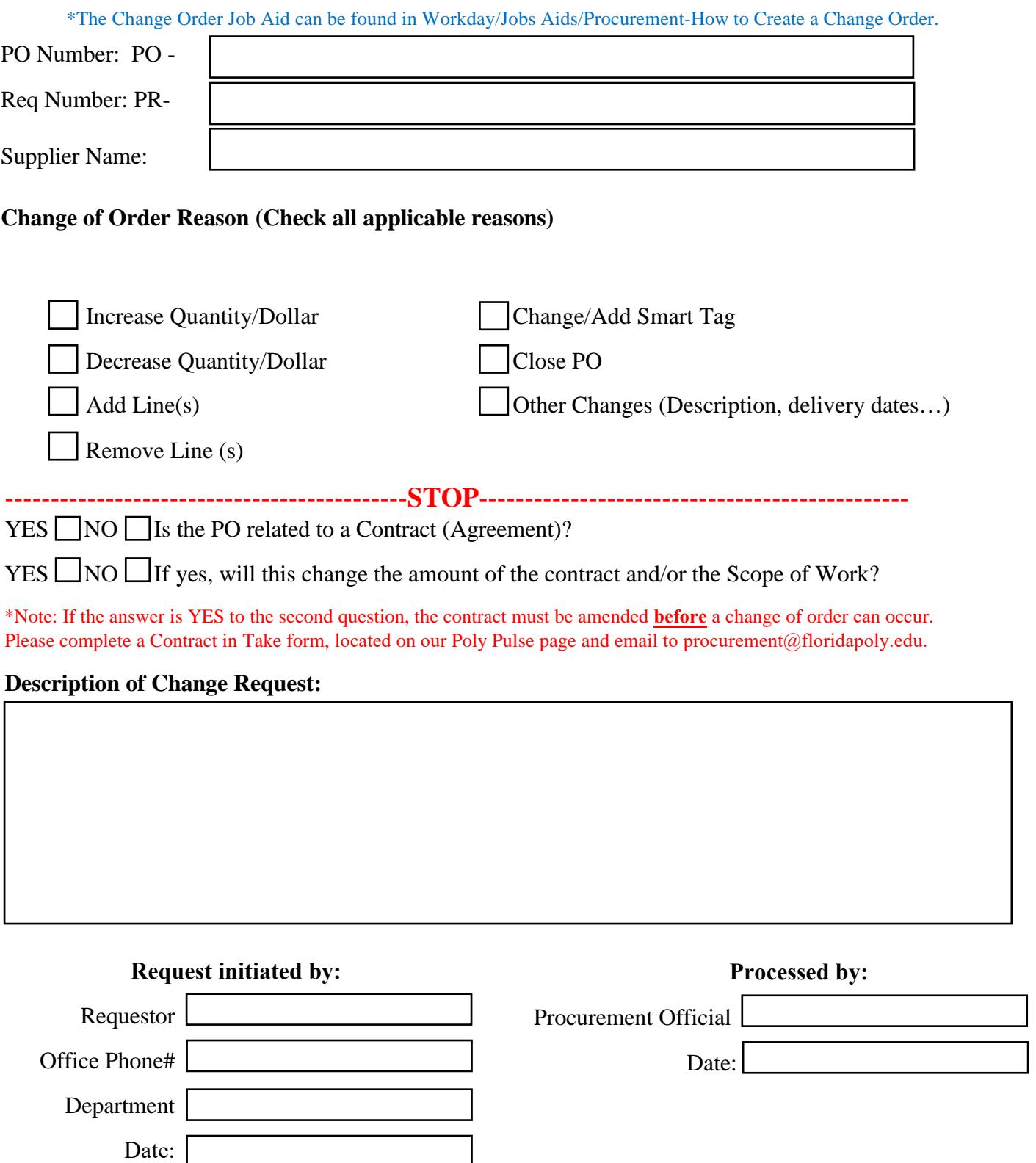